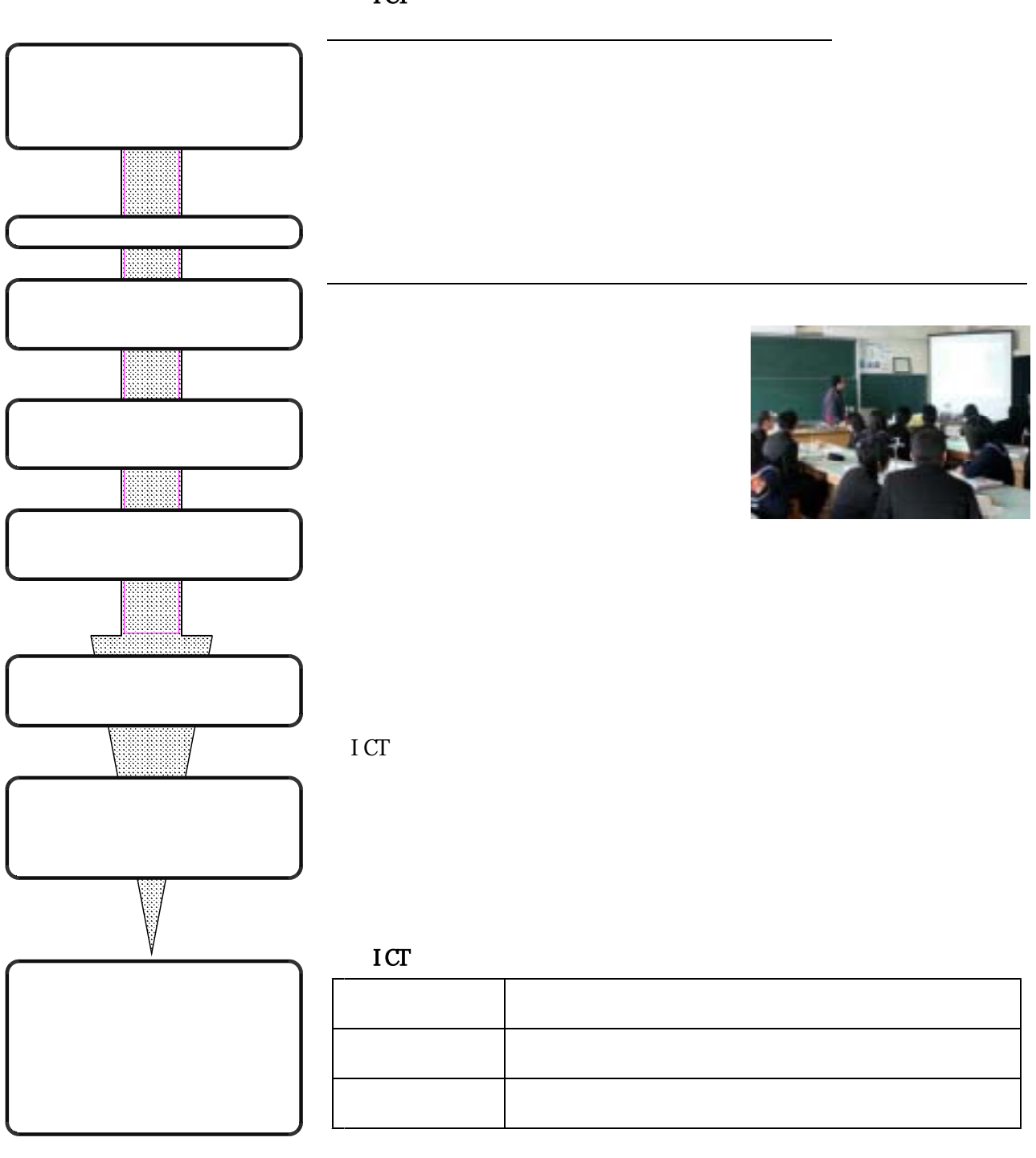

ICT